# Basic **FORENSICS** Cheatsheet **[Computer.Security@cern.ch](mailto:computer.Security@cern.ch)** Computer.Security@cern.ch

## **Evidence Collection Evidence**

### Investigation Timeline

**host1**\$ git clone https://github.com/tclahr/uac; cd uac **host1**\$ ./uac -p ir\_triage /tmp/mypath OR ./uac -a live response/network,live response/process /tmp/mypath/

**forensics**\$ script ~/evidences/investigation-host1.txt **host1**\$ export PS1='[\D{%FT%T%z}] \u@\h \w\\$ '; unset HISTFILE

# Full memory **Memory Collection**

### Artifacts Collector

**host1**\$ avml /tmp/mypath/memory.dmp

Disk Image Local capture

#### Remote capture

**host1**\$ dd if=/dev/sdX bs=4M | gzip -c > /tmp/mypath/image.dd.gz

**host1**\$ dd if=/dev/sdX bs=4M | gzip -c | nc **forensics** [PORT] **forensics**\$ nc -v -l -p [PORT] > ~/evidences/image.dd.gz

Service start-up /etc/systemd/syste /usr/lib/systemd/ /etc/init\*

#### **History**

/home/USER/.bash h

#### Network Capture

**host1**\$ tcpdump -G 60 -W 1 -w /tmp/mypath/host1.pcap -I [INTERFACE]

### Data Forwarding

**host1**\$ scp -r /tmp/mypath [USER]@**forensics**:~/evidences **host1**\$ tar -zv /tmp/mypath | nc **forensics** [PORT]

#### **Backdoors**

\$HOME/.ssh/author /etc/sudoers, /et

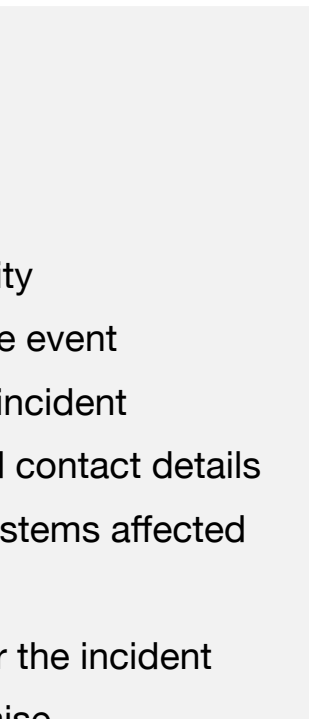

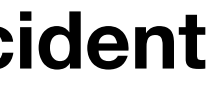

#### Persisting malware

#### Libraries /etc/ld.so.conf / $\epsilon$

#### **Other**

Kernel Modules: 1s Hidden files: /dev

#### Metadata Timeline

forensics<sup>\$</sup> mmls in **forensics**\$ fls -o forensics<sup>\$</sup> for fil "\${file/.txt/.time

#### Network

forensics<sup>\$</sup> tshark -e tcp.srcport forensics<sup>\$</sup> tshark  $-e$  dns.qry.name  $-e$ 

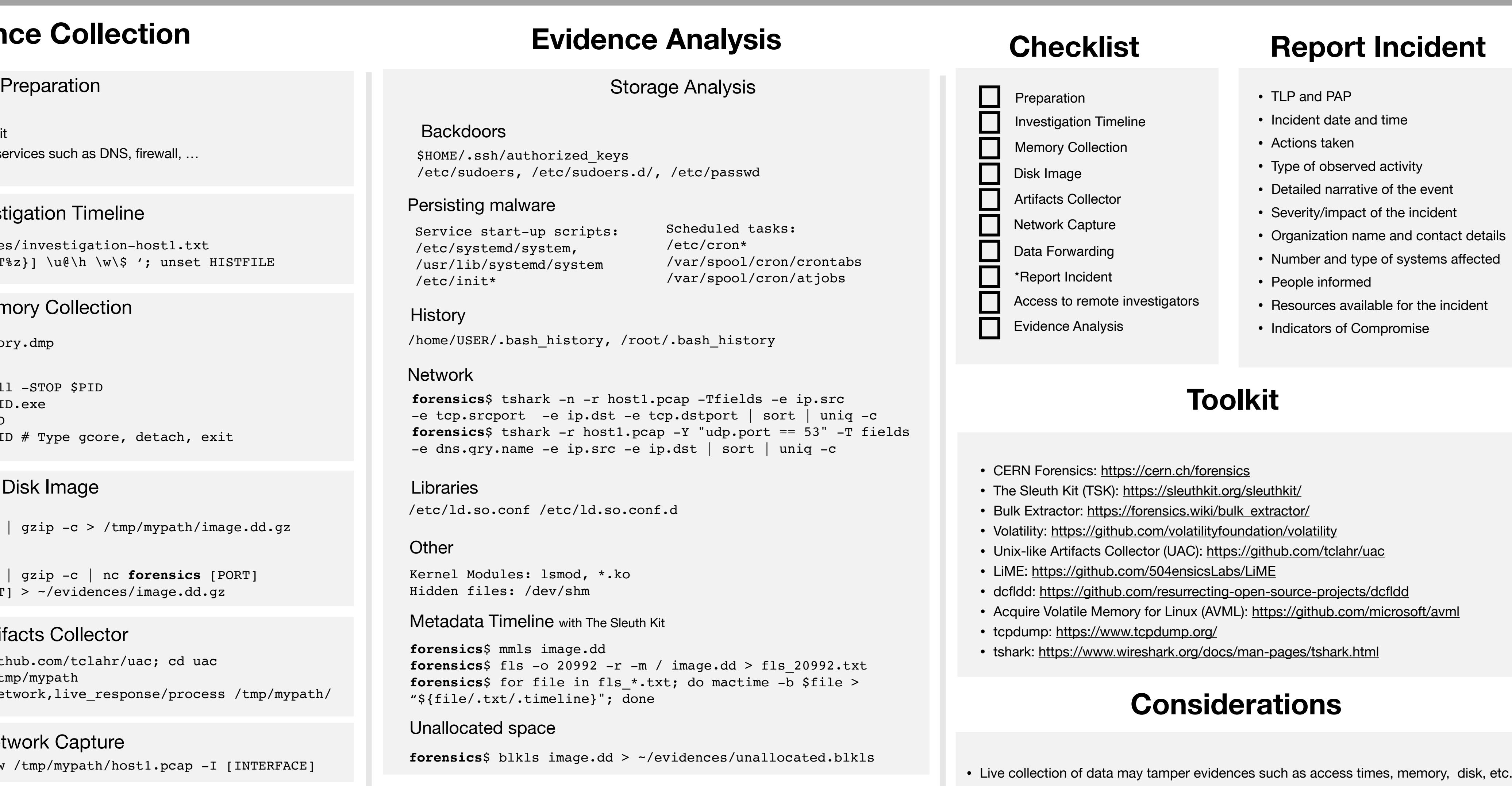

**Memory Analysis with Bulk Extractor** 

Processes

**host1**\$ export PID=12345; kill -STOP \$PID **host1**\$ cp /proc/\$PID/exe \$PID.exe (Method A) **host1**\$ gcore \$PID (Method B) **host1**\$ gdb -p \$PID # Type gcore, detach, exit

- Snapshots and remote backup
- Deploy forensic instance and toolkit
- Disable log rotation of the central services such as DNS, firewall, …

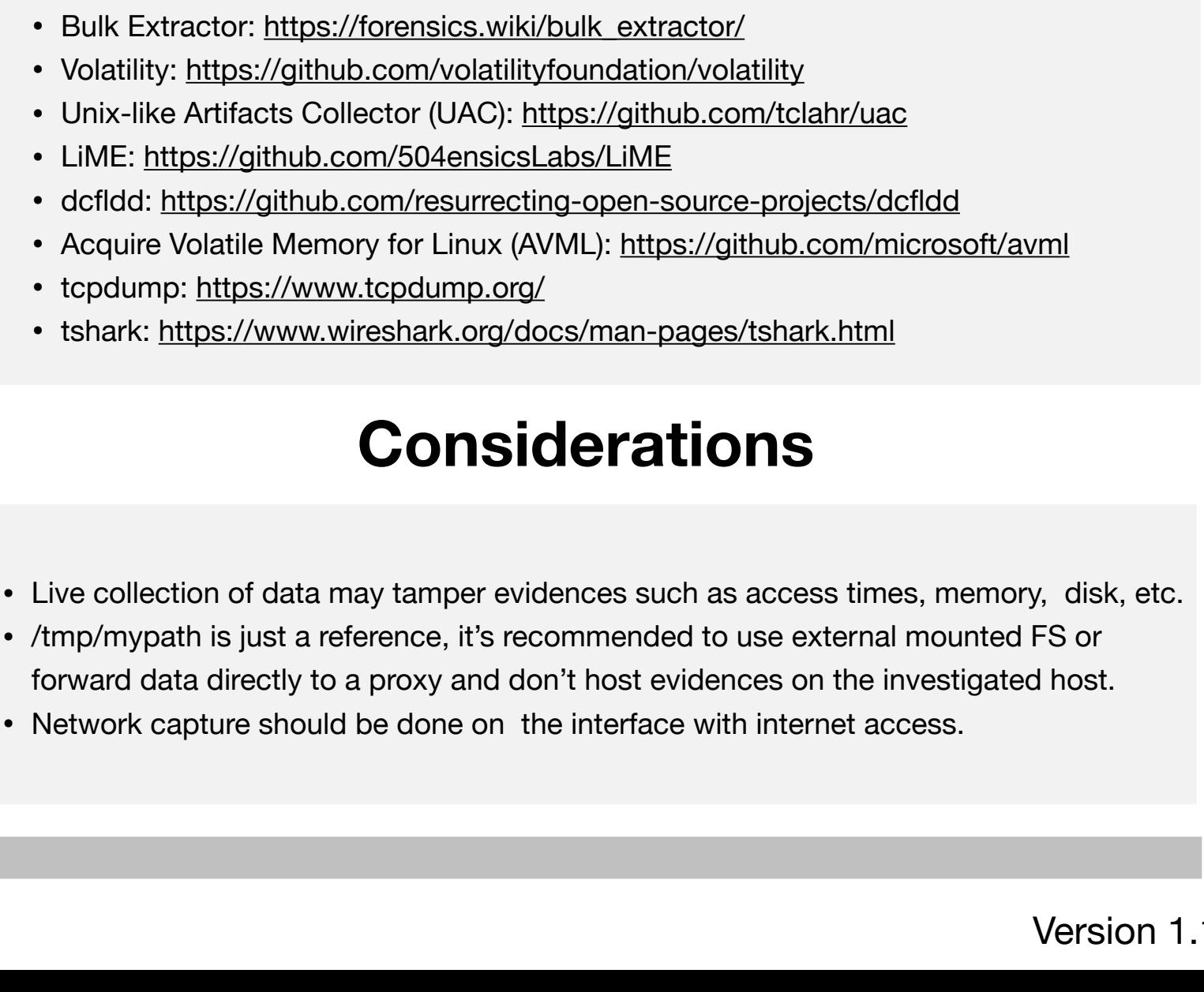

forward data directly to a proxy and don't host evidences on the investigated host. • Network capture should be done on the interface with internet access.

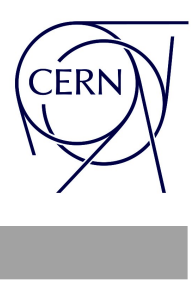

#### Unallocated space

forensics<sup>\$</sup> blkls i

forensics<sup>\$</sup> bulk extractor -o outputdir memory.dmp

### <https://cern.ch/forensics> Version 1.1